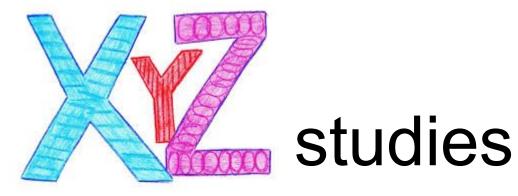

# a paradigm for research in data science Vardan Papyan

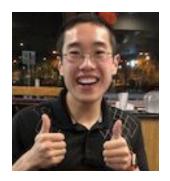

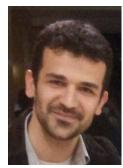

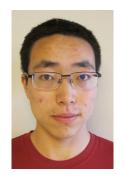

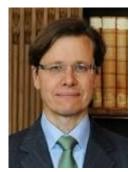

### Nobody knows what data science is

Statistics:

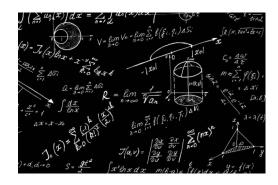

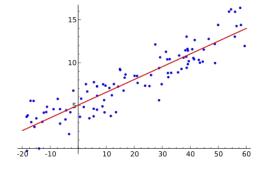

#### Machine learning:

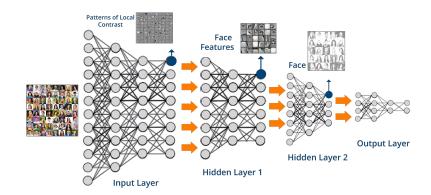

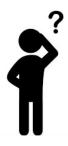

We are proposing to show you what data science is...

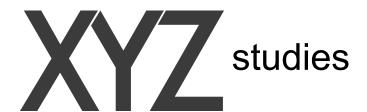

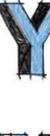

— datasets considered canonical for certain task

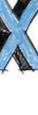

— all relevant methods

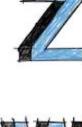

— control parameters

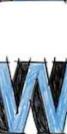

— observables of interest

#### **Algorithm 1:** Description of XYZ experiment **Input**: methods X, datasets Y, control parameters Z **Output:** observables W

- 1 foreach method  $x \in X$  do
- **foreach** *dataset*  $y \in Y$  **do**
- 3

- - W(x, y, z) = Experiment(x, y, z)

end

end

7 end

- **foreach** *control parameter*  $z \in Z$  **do** 

  - /\* run experiment and collect observables

## Navigating in the XYZ space

Python

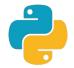

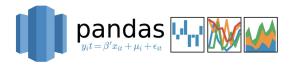

Dedicated software: Tableau (more on this later)

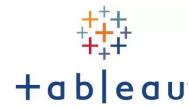

Online website: D3

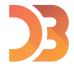

#### Change plot size: - +

#### Change circle size: - +

#### Choose control parameters Z or observables W:

V1: V2: V3: o K K OK ⊚ log\_K ⊚ log\_K ⊚ log\_K path\_sparsity o path\_sparsity path\_sparsity log\_path\_sparsity log\_path\_sparsity log\_path\_sparsity o noise std o noise std o noise std log\_noise\_std o log\_noise\_std log\_noise\_std mse noisy o mse noisy mse noisy log\_mse\_noisy log\_mse\_noisy log\_mse\_noisy mse\_clean mse\_clean mse\_clean o log mse clean o log mse clean log mse clean o mse\_clean\_div\_noise o mse\_clean\_div\_noise o mse\_clean\_div\_noise OF mc tr OF mc tr OF mc tr ⊚ log\_DF\_mc\_tr o log\_DF\_mc\_tr o log\_DF\_mc\_tr clean\_sub\_noisy o clean\_sub\_noisy o clean\_sub\_noisy ○ log\_clean\_sub\_noisy ○ log\_clean\_sub\_noisy ○ log\_clean\_sub\_noisy bias bias o bias log\_bias log\_bias log\_bias SURE SURE SURE o log SURE SURE div noise SURE div noise SURE div noise

For each method X and dataset Y, V1 is plotted against V2 and colored with V3.

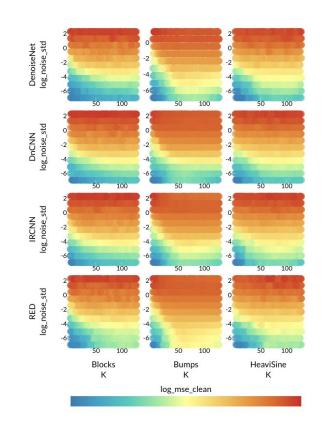

to pdf

download reproducible code

download models

download xyz array

add data

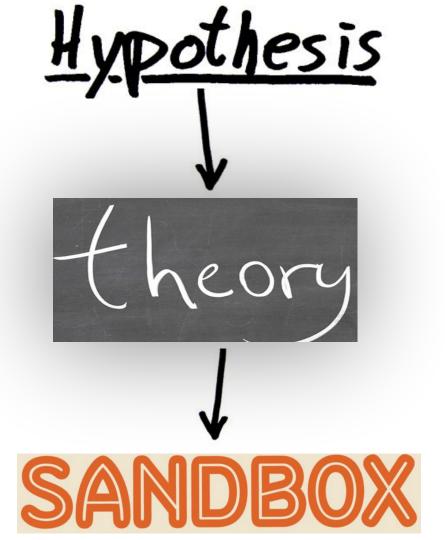

# If you want to be a data scientist...

Follow the paradigm

Work that way

Create tools that work that way

Evaluate other people's work that way

This is what data science is about

#### Data science v.s STATS and ML

#### Statistics:

- Too much math
- Over simplified generative models
- Evading the truth

#### Machine learning:

- Uninformative predictive models
- Too quick to jump to conclusions
- Too much reliance on poetry
- Sees the truth through the pinhole of a single method-dataset

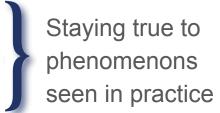

Comprehensive experimentation

# People are groping for this

## Comparative Meta-analysis of Prognostic Gene Signatures for Late-Stage Ovarian Cancer

Levi Waldron, Benjamin Haibe-Kains, Aedín C. Culhane, Markus Riester, Jie Ding, Xin Victoria Wang, Mahnaz Ahmadifar, Svitlana Tyekucheva, Christoph Bernau, Thomas Risch, Benjamin Frederick Ganzfried, Curtis Huttenhower, Michael Birrer, Giovanni Parmigiani

Manuscript received February 24, 2013; revised January 13, 2014; accepted January 29, 2014.

Correspondence to: Giovanni Parmigiani, PhD, Department of Biostatistics and Computational Biology, Dana-Farber Cancer Institute, 450 Brookline Ave, Boston, MA 02115 (e-mail: gp@jimmy,harvard.edu).

#### Background

Ovarian cancer is the fifth most common cause of cancer deaths in women in the United States. Numerous gene signatures of patient prognosis have been proposed, but diverse data and methods make these difficult to compare or use in a clinically meaningful way. We sought to identify successful published prognostic gene signatures through systematic validation using public data.

#### Methods

A systematic review identified 14 prognostic models for late-stage ovarian cancer. For each, we evaluated its 1) reimplementation as described by the original study, 2) performance for prognosis of overall survival in independent data, and 3) performance compared with random gene signatures. We compared and ranked models by validation in 10 published datasets comprising 1251 primarily high-grade, late-stage serous ovarian cancer patients. All tests of statistical significance were two-sided.

#### Results

Twelve published models had 95% confidence intervals of the C-index that did not include the null value of 0.5; eight outperformed 97.5% of signatures including the same number of randomly selected genes and trained on the same data. The four top-ranked models achieved overall validation C-indices of 0.56 to 0.60 and shared anticorrelation with expression of immune response pathways. Most models demonstrated lower accuracy in new datasets than in validation sets presented in their publication.

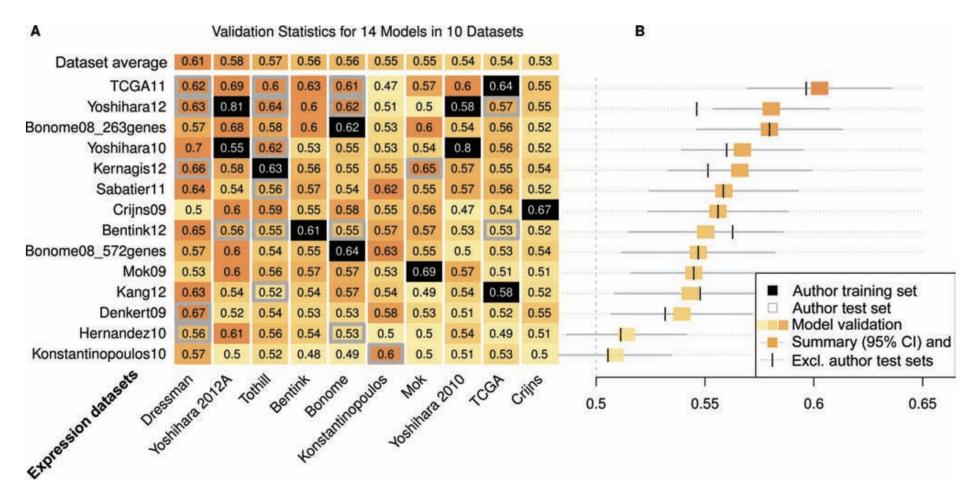

| RETHINKING<br>GENERALIZATION<br>BY ZHANG ET. AL | CIFAR10,<br>ImageNet | MLP, AlexNet,<br>Inception | % randomized labels | number of epochs<br>until perfect fit,<br>test error at epoch<br>of perfect fit | Could be done on more datasets and methods |
|-------------------------------------------------|----------------------|----------------------------|---------------------|---------------------------------------------------------------------------------|--------------------------------------------|
|                                                 |                      |                            |                     |                                                                                 |                                            |
|                                                 |                      |                            |                     |                                                                                 |                                            |

## Understanding deep learning requires rethinking generalization

https://arxiv.org > cs ▼

by C Zhang - 2016 - Cited by 303 - Related articles

Perfect score on the ICLR reviews

ICLR 2017 best paper award

OCT 13, 2017 @ 01:23 PM 7.420 @ 2 Free Issues of Forbes

What You Need To Know About One Of The Most Talked-About Papers On Deep Learning To Date

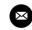

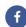

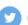

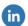

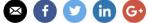

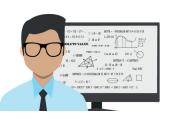

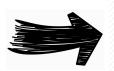

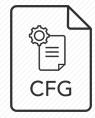

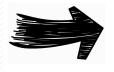

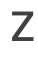

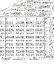

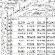

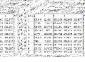

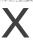

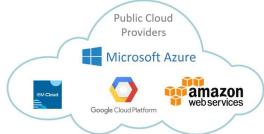

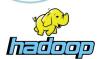

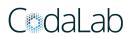

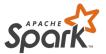

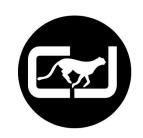

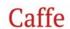

**MINERVA** 

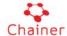

mxnet

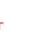

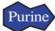

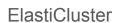

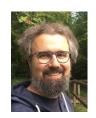

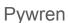

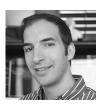

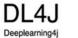

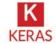

**Tensor**Flow

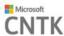

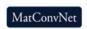

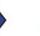

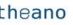

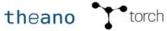

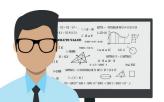

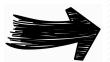

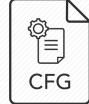

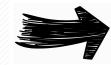

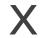

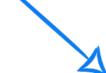

| The content of the content of the

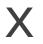

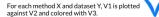

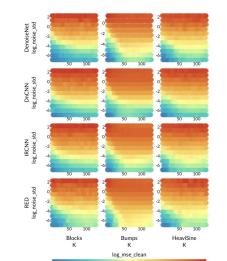

#### C. interference

#### A Bibliometric Model for Journal Discarding Policy at Academic Libraries

Exprishe Junimas Continues, Mercentes De La Monada, and Elizia Ruis de Coma Focultar de Societation, Continue de Contigo, Universidad de Dismallo, 1987 i Grando, Españo, Emili Jeunimoli, dismallo, dismallo, princi Sugar

Ratjust Baltón Marana Departmente de Ingeneros Ourness, Facultiul de Consias, Campus de Fuerdensans, Oromostat de Germans, 1987 Fuerdens, España d'unado baltométriques Accessed From Broken

Facultati de Discursoriación, Caregos de Cartoja, Cinicercidad de Cirentela, 1807 i Granada, España.

Emit nothburs

properties of the control of the control of the con

Language (1977) has reprinted an extra reprinted as  $F : M \to LS$  obtained and support factors, whethere exists a support partners, report systems, and the F : M : LS obtained and support factors, whethere exists a support factors, whethere exists F : M : LS of the support factors F : M : LS. when the wife of the contraction on the Co I is send without the contraction on the Co I is send without the Co I is send with the contraction of the Co I is send with the contraction of the Co I is send with the Co I is send with the Co I is

JOURNAL OF THE MERICAN ACCESS FOR INCOMPROPRIESTICS AND STORAGE OF THE HIS ART. BASE

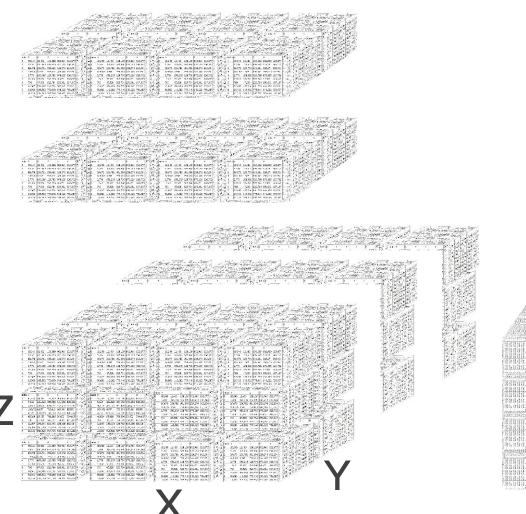

TOTAL TOTAL TOTAL

# Personal

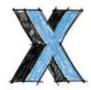

```
net_list
                = [
                     'CNN',
                     'AlexNet',
                     'VGG11_bn',
                     'VGG13_bn',
                     'VGG16_bn',
                     'VGG19_bn',
                     'ResNet18',
                     'ResNet34',
                     'ResNet50',
                     'ResNet101',
                     'ResNet152',
                     'SqueezeNet_1_0',
                     'SqueezeNet_1_1',
                     'DenseNet121',
                     'DenseNet161',
                     'DenseNet169',
                     'DenseNet201',
                     'Inception3'
```

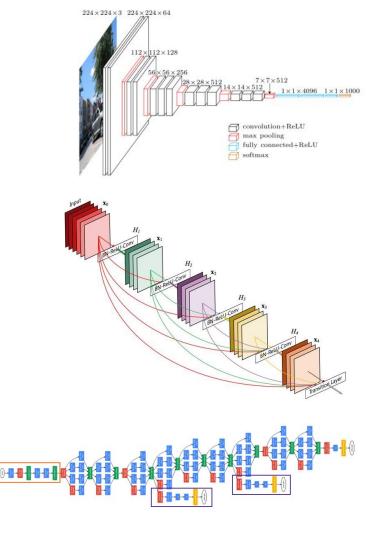

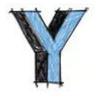

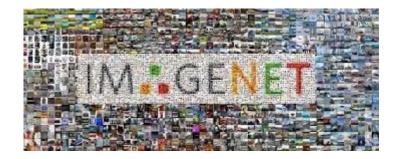

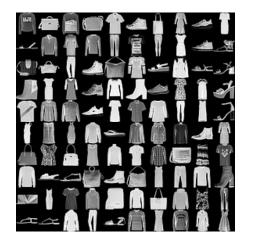

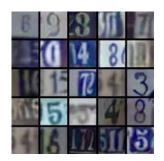

```
lr_list
                    0.5,
                    0.25,
                    0.1,
                    0.075,
                    0.05,
                    0.025,
                    0.01,
                    0.0075,
                    0.0050,
                    0.0025,
                    0.001,
                    0.00075,
                    0.0005,
                    0.00025,
                    0.0001,
```

## XYZ experiment

```
for model_name in [...]:
   for dataset_name in [...]:
        for learning_rate in [...]:
            network = create_model(model_name)
            dataset = create_dataset(dataset_name)
            for epoch in range(num_epochs):
                for image, target in dataset:
                    # forward pass
                    output = network(image)
                    # backward pass
                    loss(output, target).backward()
                    # update model
                    optimizer.step(learning_rate)
                    # compute accuracy
                    acc = compute accuracy()
                    # save to csv
                    save results(acc)
```

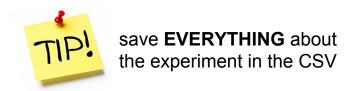

## XYZ experiment in practice

```
loader opts = {'train dataset'
                                    : str(row['train dataset']),
                                                                                           anals opts
                                                                                                         = {'k'
                                                                                                                                  : float('inf'),
                'test dataset'
                                    : row['test_dataset'],
                                                                                                             'project last'
                                                                                                                                  : False.
                'phase'
                                    : None.
                                                                                                             'anals results path': analysis results path,
                                    : str(row['loader type']),
                'loader type'
                                                                                                             'do visual'
                                                                                                                                  : False.
                                    : bool(row['pytorch_dataset']),
                'pytorch dataset'
                                                                                                             'embedded max examples': 512,
                                    : '../../data',
                'dataset path'
                                                                                                             'stats max examples': float('inf'),
                'dataset path'
                                    : '/scratch/users/papyan/datasets',
                                                                                                             'save Sigma wc'
                                                                                                                                  : True,
                'dataset kwarqs'
                                    : {}.
                'im size'
                                    : int(row['im size']).
                                                                                                             'vgg remove last dropout' : True.
                'padded im size'
                                    : int(row['padded im size']),
                                                                                                             'reset classifier' : True,
                'num_classes'
                                    : int(row['num_classes']),
                                                                                                             'analyze last only' : True.
                'input ch'
                                    : int(row['input ch']),
                                                                                                            'l analysis'
                'threads'
                                    : 0,
                                                                                                             'lavers func'
                                                                                                                                  : 'get imp lavers'.
                                    : bool(row['limited_dataset']),
                'limited_dataset'
                                                                                                             'hook type'
                                                                                                                                  : 'output',
                'examples per class': int(row['examples per class']),
                                                                                                             'activations_per_example': 10,
                'epc seed'
                                    : epc_seed_idx,
                                                                                                             'distribution'
                                                                                                                                  : 'norm',
                'train_seed'
                                    : train_seed_idx,
                                                                                                             'coeff_max_examples': 1000.
                'size list'
                                    : str(row['size list']),
                                                                                                             'single coeff model': True,
                                    : bool(row['pretrained']),
                'pretrained'
                                                                                                            'record_activation' : False,
                'multilabel'
                                    : bool(row['multilabel']).
                                                                                                             'compute norm mean' : False,
                'corrupt prob'
                                    : 0,
                                                                                                             'compute Sigma b w' : False,
                'test_trans_only'
                                    : True,
                'concat loader'
                                    : False.
                                                                                                             'compute_w_norm_mean': True,
                'loader constructor': Constructor,
                                                                                                             'compute t norm mean': True,
                'drop_last'
                                    : False,
                                                                                                             'power'
                                                                                                                                  0.75
                                                                                                             'seed'
                                                                                                                                  : False
            = {'crit'
train_opts
                                   : str(row['crit']).
                'net'
                                    : str(row['net']).
                                                                                           spectral_opts = {'hessian_type'
                                                                                                                                   : hessian type list[hessian type i
                'optim'
                                   : str(row['optim']).
                                                                                                             'init_poly_deg'
                                                                                                                                   : 64
                'epochs'
                                   : int(row['epochs']),
                                                                                                             'poly deg'
                                                                                                                                   : 256, # paper suggests M=100
                'lr'
                                   : float(row['lr']),
                                                                                                                                  : float('inf').
                                                                                                             'mat vec iters'
                                   : str(row['milestones perc']),
                'milestones perc'
                                                                                                             'poly_points'
                                                                                                                                   2**9.
                'gamma'
                                    : float(row['gamma']),
                                                                                                             'spectrum margin'
                                                                                                                                  : 0.05,
                'train batch size'
                                   : 128.
                                                                                                             'log hessian'
                                                                                                                                  : False.
                'test batch size'
                                   : 128.
                'cuda'
                                   : torch.cuda.is available(),
                                                                                                                                  : -float('inf').
                                                                                                             'start eig range'
                'seed'
                                   : int(row['seed']).
                                                                                                             'stop_eig_range'
                                                                                                                                  : float('inf').
                'epsi'
                                   : float(row['seed']),
                                                                                                             'power method iters': 256.
                                                                                                             'repeat idx'
                                                                                                                                   : repeat idx,
```

results opts = {'training results path': training results path,

: str(row['train\_dump\_file']),

: bool(row['save init epoch']),

: bool(row['garbage collect']),

: bool(row['save middle']),

: bool(row['one batch'])}

'train dump file'

'save init epoch'

'garbage collect'

'save middle'

= {'one batch'

cpu opts

#### **PYT** bRCH

# Stack paradigm & the cloud

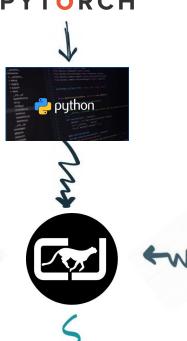

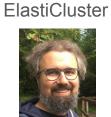

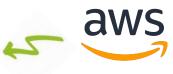

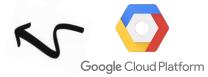

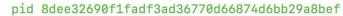

remote\_account: papyan@login.sherlock.stanford.edu

| 1 | 28560970 | COMPLETE |
|---|----------|----------|
| 2 | 28560972 | COMPLETE |
| 3 | 28560973 | COMPLETE |

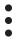

## Me coding plots on python:

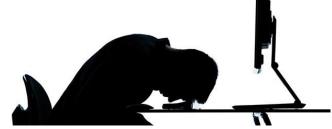

```
import pandas as pd
import matplotlib.pyplot as plt
df = get data frame(path to csv)
colors = cm.rainbow(np.linspace(0, 1, num_learning_rates))
for dataset in [...]:
    for net in [...]:
        for learning_rate in [...]:
            df = df[(df['dataset'] == dataset)
                  & (df['net'] == net)
                  & (df['learning rate'] == learning rate)]
            plt.plot(df.epoch, df.accuracy, color=colors[learning_rate])
            plt.title('dataset: {}, net: {}, learning rate: {}',
                      dataset,
                      net,
                      learning rate)
```

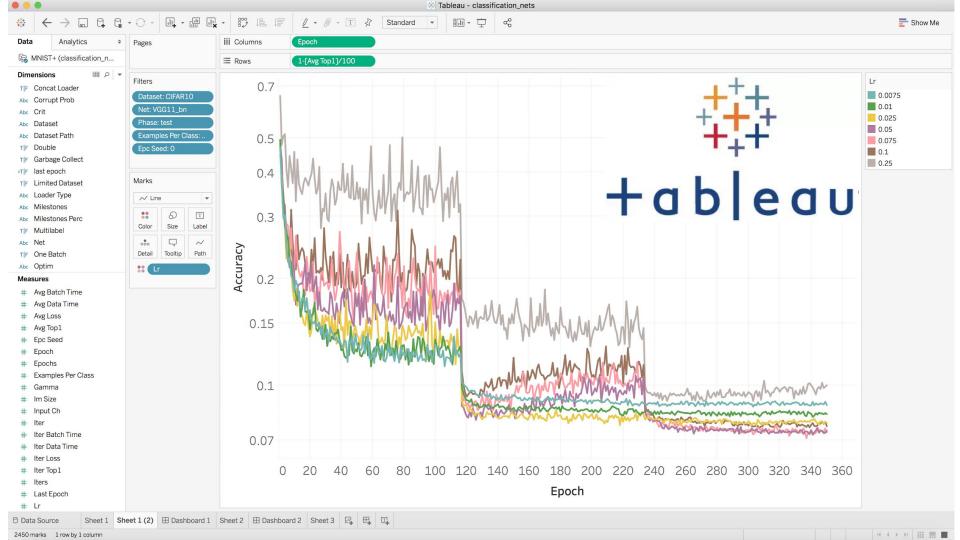

#### Tableau is...

- Powerful: can compute mathematical expressions
- Efficient: can handle tens of GB easily
- R: you write R scripts (can do regression!)
- Fast: few clicks to create plot
- Easy: drag and drop
- Cloud: data sits on cloud
- **Time**: spent on more useful things

# CJ > GCP > Tableau > Laptop

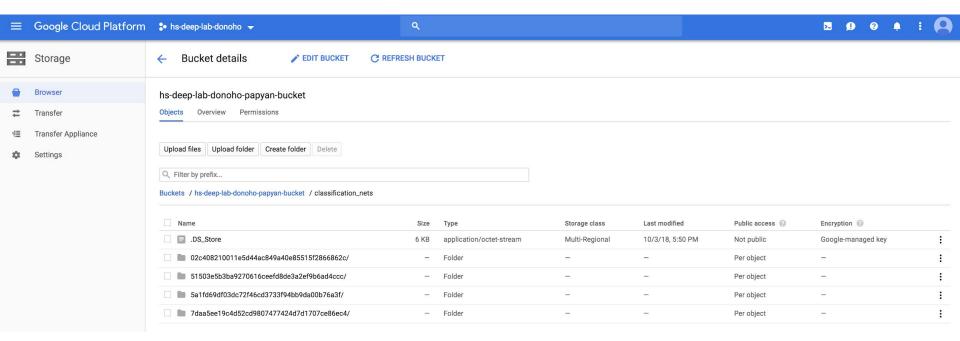

## Final thoughts

Data science is XYZ studies

This is the field done properly

This is what there is to do

There is no other way

Join before it's too late

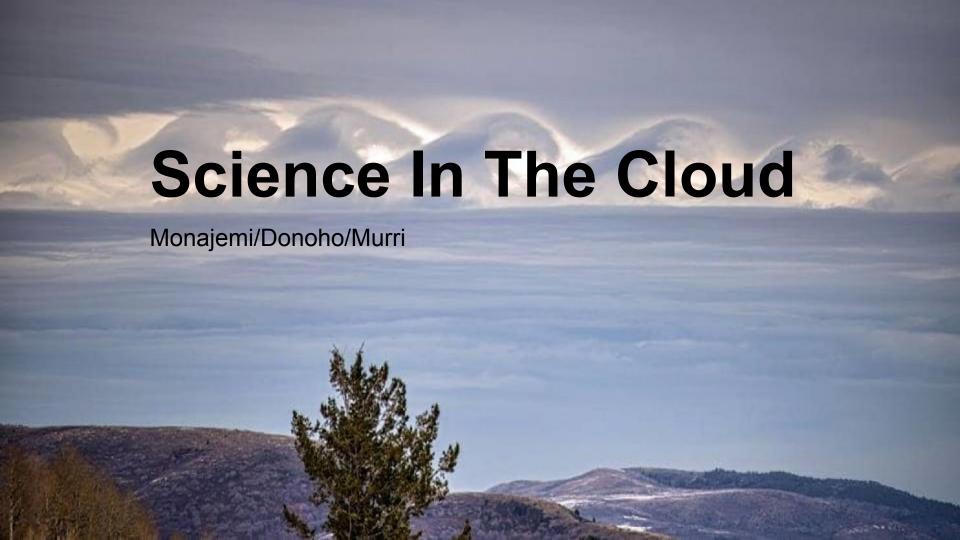

#### Cloud is inevitable

#### Modern Data Science:

- Computationally demanding
- Varied in scale and scope

#### Campus-resident resources:

- Limited resources (e.g., GPUs, TPUs)
- Fixed policies

#### Cloud in inevitable

- Scalable and Fast
- Flexible (individual resources)
- Reliable

| Google Cloud Platform   | Amazon Web Services <sup>[7]</sup> | Microsoft Azure <sup>[8]</sup> |
|-------------------------|------------------------------------|--------------------------------|
| Google Compute Engine   | Amazon EC2                         | Azure Virtual Machines         |
| Google App Engine       | AWS Elastic Beanstalk              | Azure Cloud Services           |
| Google Container Engine | Amazon EC2 Container Service       | Azure Container Service        |
| Google Cloud Bigtable   | Amazon DynamoDB                    | Azure Cosmos DB                |
| Google BigQuery         | Amazon Redshift                    | Microsoft Azure SQL Database   |
| Google Cloud Functions  | Amazon Lambda                      | Azure Functions                |
| Google Cloud Datastore  | Amazon DynamoDB                    | Cosmos DB                      |
| Google Storage          | Amazon S3                          | Azure Blob Storage             |

## **Existing Cloud Computing Models for DS**

- Computing by provisioning a server
  - ElastiCluster-ClusterJob Model (Stanford-UZH)
  - CodaLab Worksheets Model (Stanford-Microsoft)
- Serverless Computing
  - PyWren (UC-Berkeley)
- Third Party Products
  - Databricks
  - Domino DataLabs
  - Civis Analytics
  - SageMaker (AWS)
  - Cloud ML (Google)

#### ElastiCluster-ClusterJob Model

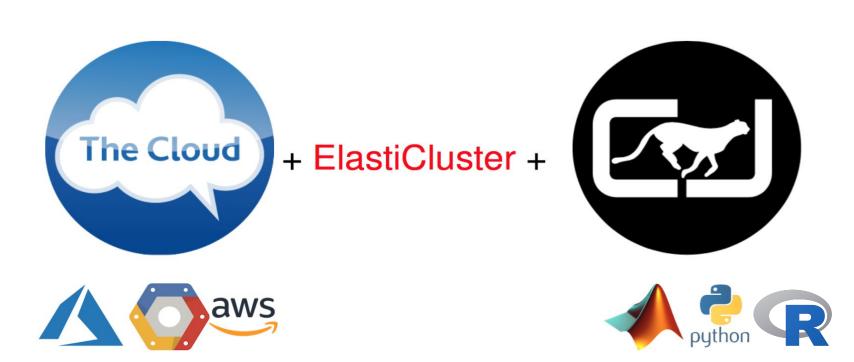

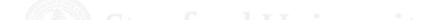

#### ElastiCluster-ClusterJob Model

\$ elasticluster start gce

\$ cj parrun experiment.py gce

#### ElastiCluster

- Open-source software (GPL License) started at UZH
- Python API to setup and resize clusters
- Uses Ansible (Infrastructure as Code)
- Cloud-agnostic (AWS, GCE, AZURE)
- Offers many Operating Systems and Job Schedulers
- Offers many add-ons (JupyterHub, Cuda, etc.)

## ElastiCluster Config

#### [setup/slurm]

provider=ansible frontend\_groups=slurm\_master compute\_groups=slurm\_worker,cuda

#### [cloud/google]

provider=google
gce\_client\_id=\*\*\*
gce\_client\_secret=\*\*\*
gce\_project\_id=\*\*\*

#### [login/gmail]

image\_user=hatefmonajemi

#### [cluster/gce]

setup=slurm cloud=google login =gmail frontend\_nodes=1 compute\_nodes=4 flavor=n1-standard-4

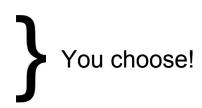

## ElastiCluster 0-Install Script

Uses Docker containers to facilitate installation

elasticluster.sh:

exec docker run murri/elasticluster "\$@"

Link to Dockerfile

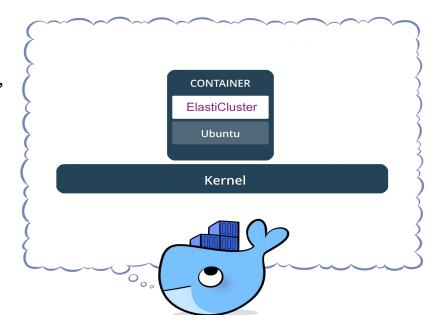

## Using ElastiCluster

Use the script directly

```
$ ./elasticluster.sh start gce
```

Define an alias for convenience (inside ~/.bash\_profile)

```
alias elasticluster='/Users/hatef/./elasticluster.sh'
```

\$ elasticluster start gce

## Give info of your cluster to CJ

Extract the front-node IP address

```
$ elasticluster list-nodes gce
```

Provide CJ with necessary config

```
$ cj config gce --update
```

## Run and manage experiments!

```
$ cj parrun experiments.py gce
$ cj state
$ cj runlog $/1
$ cj error $/1
$ cj sanity (exists|lines) PID
  cj reduce results.txt PID
```